## வலயக் கல்வி அலுவலகம் - வடமராட்சி

# %d ;whe; jtizg; ghPl;ir **–** 2019

# **Grade 7 ICT Scheme of Marking**

### பகுதி $1$

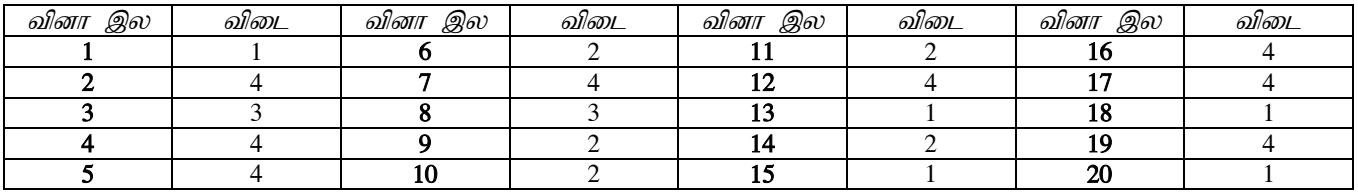

 $(20 \times 2=40 \text{ L} \cdot \text{S} \cdot \text{S} \$ 

Bilmedicon

#### பகுதி 2

1)

1.காணொளி பார்வையிடல்

பாடல்களைகேட்டல்

மின்னஞ்சல் அனுப்புதல்

காணொளிக் கருத்தரங்கு

கணினிவிளையாட்டுக்கள்

2.நச்சுநிரல் எதிர்ப்புமென்பொருள் (Antivirus software)நிறுவுதலும் தொடர்ச்சியாக இற்றைப்படுத்தலும்

இணையத்தைபயன்படுத்துவதாயின் பாதுகாப்பான இணையத்தளங்களைபயன்படுத்தல்

3. நுண்முறைவழியாக்கி

4.கணினியில் உள்ளதரவுகள் மற்றும் தகவல்களின் காப்புநகலைப் பேணுதல்

இணையத்தில் நுழைவதற்குபயன்னடுத்தப்படும் கணினிக்குபயனர் பெயர்,கடவுச்சொல் ஆகியன இட்டுபாதுகாத்தல்.

4770

5.தரவுகளையும் தகவல்களையும்அழித்தல்,மறைத்தல்,மாற்றல்

பயனருடையதுஅல்லாதுபுதியஆவணங்களையும் கோப்புக்களையும் அமைத்தல்.

கணினியின் திறனைக் குன்றச்செய்தல்.

fzpdpiar;nraw;glhky; nra ;jy;. (54=20Gs;spfs;)

 $(5 \times 2=10 \text{ L}$ ள்ளிகள்)

**2)** a.

1.A 2.B 3.C 4.D 5.E

 $b.1.$ திசைச்சாவிகள் 2.பின்வெளிச்சாவி 3.நுழைவுச்சாவி 4.இடைவெளிச்சாவி 5.பேரெழுத்துச்சாவி

 $(5 \times 2=10 \text{ L}$ ள்ளிகள்)

3)

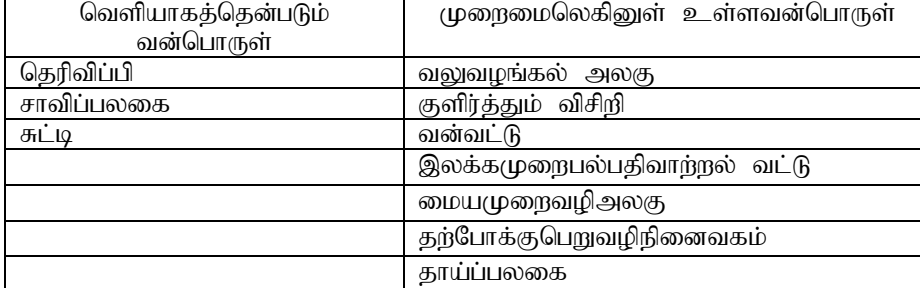

 $(1\times10=10$  புள்ளிகள்)

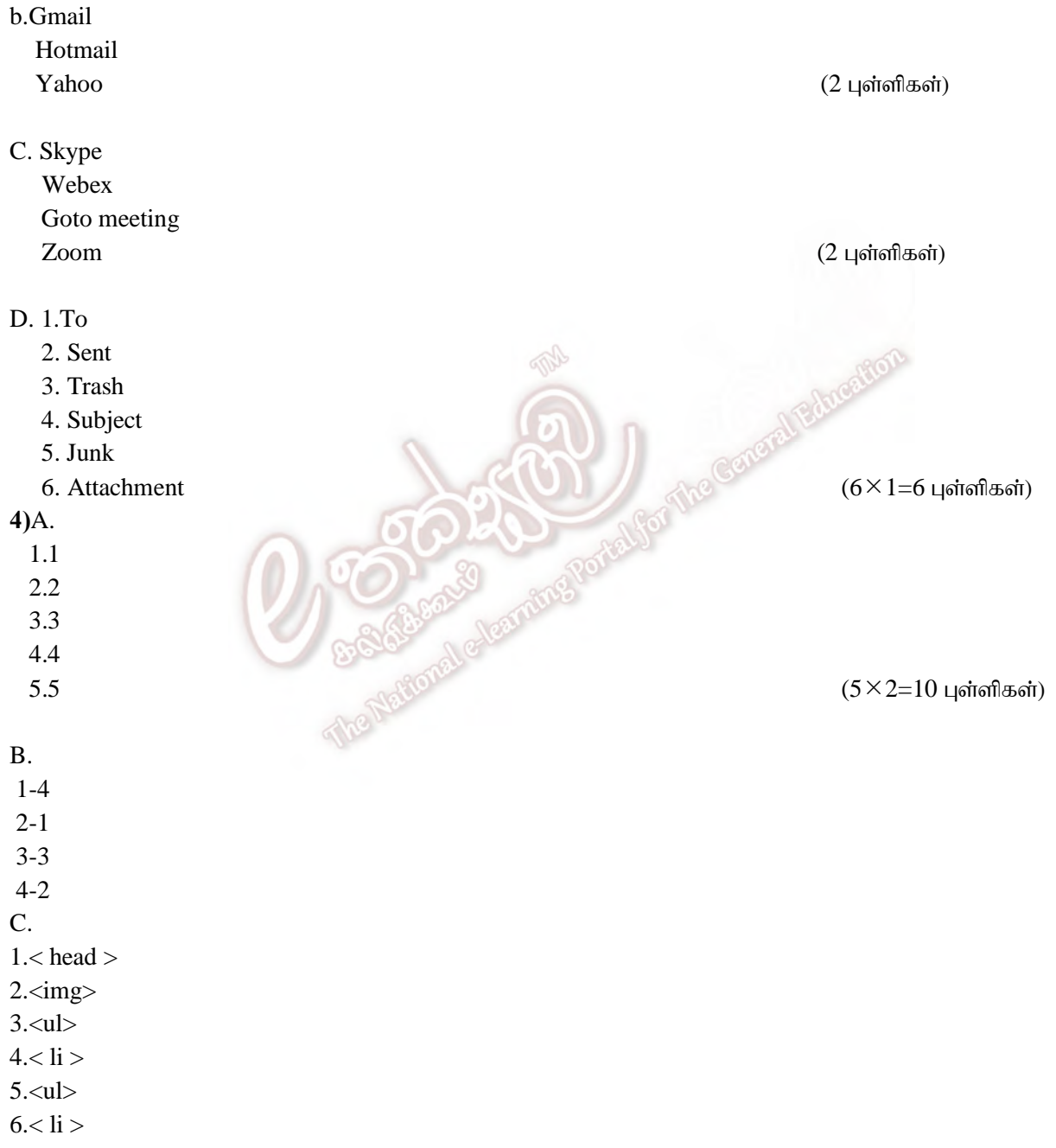

 $(6\times1=6$  புள்ளிகள்)